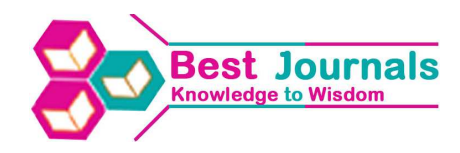

# **IMPLEMENTATION OF OPC-BASED COMMUNICATION BETWEEN TEMPERATURE PROCESS AND DCS ON LABVIEW PLATFORM**

### **N. NITHYARANI**

Assistant Professor, Department of Instrumentation & Control, Saranathan College of Engineering, Trichy, Tamil Nadu, India

## **ABSTRACT**

Process automation market is one of the most dynamical industrial sectors. Typically the DCS used in complex process application where large amount of I/O data's are required, such as oil refineries and chemical plant. DCS are multitasking systems able to handle great common data base and complex algorithms. Using big mainframe computer to control a entire plant was attempted back in the early '60s but it soon became clear that hang-up, one bug or failures could cause the whole plant to shutdown. Distributed control system gives a safety margin for that problems. In the modern industrial automation, LabVIEW is probably the most comprehensive environment for setting up a control/data acquisition system (CS) for a scientific/laboratory experiment. The main intent of this paper is to highlight the salient features of the present DCS used in the process industry and about sharing the temperature process parameters with LabVIEW and Honeywell DCS interfacing through NI OPC server. The NI Communication Server is used to interface the LabVIEW with any third party devices and also can easily analysis the temperature process with LabVIEW.

**KEYWORDS:** LabVIEW, DCS, NI OPC SERVER, Temperature Process

### **INTRODUCTION**

In any of the Process control and automation application, controller design is the most important part. To control the temperature of outlet fluid of the process tank a conventional PID controller can be used. When PID controllers are used alone, it will can give poor plant performances and it will give some oscillatory response [1]. Due to inherent disadvantages, these conventional techniques were unable to give satisfactory response and results. Model based controller and an internal model based PID controller is developed to control the temperature of the process plant [3]. The main advantage to IMC is that is provides a transparent framework for control system design and tuning. Among the various PID tuning methods, IMC-PID has gained widespread acceptance in all the process industries, chemical industries because of its simplicity, robustness and successful in real time practical applications. IMC-PID controller for better set-point tracking of unstable processes [2]. The ideas behind the real time systems are an accumulation of years of industrial experience, but they could only become a reality with the help of the software platform that is LabVIEW. LabVIEW turned our dreams into a real time systems. In this project, model equations for closed loop temperature control has been developed and mathematically simulated using LabVIEW on the basis of available information and knowledge. The Temperature Control Loop System is studied and the data are collected to Excel by using step test data. The step test data are imported to System Identification Tool in MATLAB. The GUI Tool obtained the process data behavior with a first order plus dead time (FOPDT) dynamic model. The model parameters from the SI Tool is correlated and IMC and IMC-PID Controllers are designed and tuned for the temperature process [3]. By sharing the process parameters with LabVIEW and Honeywell DCS interfacing through NI OPC server [4]. The NI Communication Server is used to interface the LabVIEW with any third party devices and also can easily analysis the process with LabVIEW. The communication framework presented in

this project has been described in details to provide a ready to use solution for implementing a DCS with LabVIEW for further analysis.

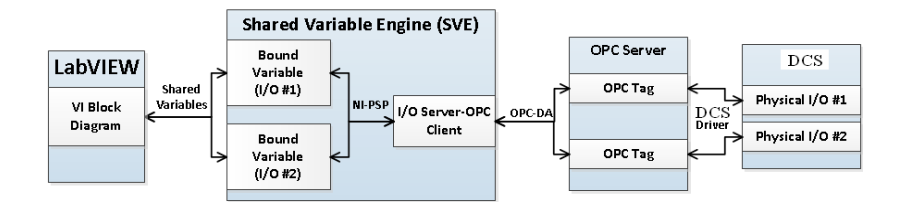

**Figure 1: Block Diagram** 

# **DISTRIBUTED CONTROL SYSTEM**

A Distributed Control System (DCS) refers to a control system which is usually for manufacturing system. DCS is a kind of dynamic system, in which the controller is the main part, the control elements are distributed throughout the system with each component sub-system controlled by one or more controllers. DCS can perform for Complex algorithms to get a accurate control action [5]. By using DCS leads to various advantages like the overall plant optimization, ease in operation and in maintenance tasks. The overall communication through OPC Protocol.

#### **TEMPERATURE PROCESS CONTROL**

The aim of the paper is to control or to maintain the temperature of a plant within a desired limit. The temperature controller can be used to control the temperature of any plant. Temperature process is highly a non linear process. Typically it contains three units in the entire setup, a Controller unit, Temperature input unit (heater) and the Control output unit. The Analog-to-Digital (ADC) unit together with temperature sensor forms the temperature input unit for the system. The solid state relay (SSR) driver forms the control output unit for the system. Electric power to the heating element (coil) is supplied through relay contacts in the system. The switching ON/OFF of the relay controls the heat supplied to the plant. Here the process with a liquid tank with a heater, and with two temperature thermocouple sensors [2]. A temperature control system for a liquid tank with heater is simulated. The water is heated by a heater which controlled by the controller. The temperature is measured by a sensor which in practice may be a thermocouple.

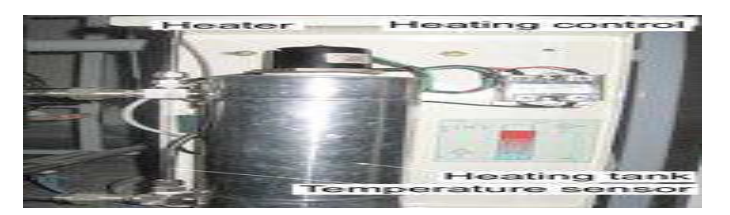

**Figure 2: Temperature Control System** 

The temperature process model on which the simulator is based on the energy balance equation as First-Order system under some assumption for the system as, homogenous conditions of the liquid in the tank. The temperature process model in this paper contains a time delay. The time delay taken in this paper exists between an excitation of the heater and the response in the feedback temperature sensor. In addition the simulator contains a First-Order transfer function representing a time constant in the heater.

**Implementation of OPC-Based Communication between Temperature Process and DCS on LabVIEW Platform 53** 

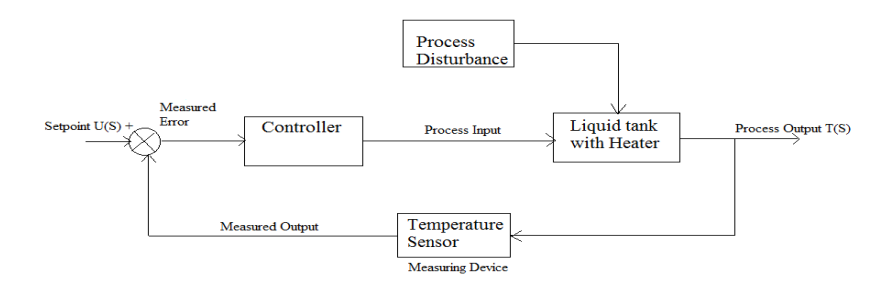

**Figure 3: Block Diagram of a Temperature Process Control** 

Temperatures often have to be set for the large machines or systems or for the process. The process setting should not change when faults occur. Such tasks are undertaken by the closed-loop controllers. The controlled variable is first measured and an electrical signal is created to allow an independent closed-loop controller to control the process variable. The measured output in the controller must then be compared with the desired value or the desired-value set point [2]. The result of this comparison determines any control actions that needs to be taken. Finally a suitable location must be found in the process system where the controlled output can be influenced. In the temperature closed-loop control system the task is to keep the outlet temperature at the desired value or to follow the desired-value set point.

#### **NEED OF CONTROL**

The objective of this paper is controller designing and the controller is to maintain the temperature inside the liquid tank at a desired value. Temperature process model is in the form of First Order Plus Delay Time (FOPDT) [1]. Precise temperature control is a challenge faced by various process industries. In practical all the temperature process are highly non-linear and sluggish in nature and the process modeling for the system becomes complex.

The step test data is performed for the process. For fixed input heater supply the temperature is allowed to increase to the desired level from 0°C. At each sample time the data from temperature transmitter i.e., from thermocouple between 4-20 m A is being collected and fed to the process through the interfacing module and the serial port RS 232. The obtained response from the constant input heater supply is called Process Reaction Curve (PRC). From the PRC curve the data are exported to excel. Then by using MATLAB System Identification Tool, the data are imported and process is modeled and approximated as First Order Plus Delay Time (FOPDT) process which includes K, τ and td. The experimental data are approximated to be a FOPDT model and the identified model of the process is: 7/  $(12s+1)$  \* e<sup>-tds</sup>

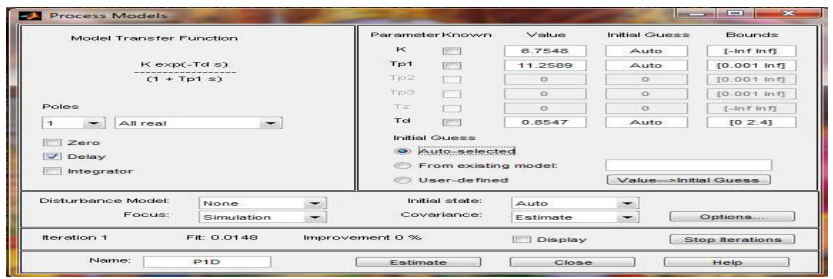

**Figure 4: Process Model** 

# **OPC-OLE FOR PROCESS CONTROL**

OLE (Object Linking and Embedding) for Process Control. It is a standard specifies communication of real-time plant data between the control devices from different manufacturers. OPC Foundation is the Interoperability Standard for Industrial Automation. OPC is also about Open Productivity & Connectivity. It is a software interface module that allows windows program to communicate with all type of industrial hardware devices [5]. The NI OPC server is one of the module in a Lab VIEW software that converts the hardware communication protocol used by a DCS (hardware device) into the OPC protocol. The OPC client is an another module in LabVIEW software that needs to connect to the hardware such as HMI. Which sends commands to the hardware device [6]. A major goal of the NI OPC Foundation and the OPC Data Access specification was to eliminate the need of client application vendor's to develop their own proprietary set of communications drivers. OPC improves automation technology. It connects between people, between systems/process and between technologies. Its an enabling technology[7]. It is a three way of communications which includes OPC client, NI OPC server and the process devices. At the lowest level OPC get raw data from the field into a SCADA or into a DCS. The NI OPC that fills the industry-specific needs. It is widely used in the automation and HMI/SCADA applications [8]. The NI OPC Specification was based on the OLE, COM, and DCOM technologies developed by Microsoft for the Microsoft Windows operating system family [6]. The most commonly used OPC specification is OPC Data Access specification, which is used to read and write real-time data.

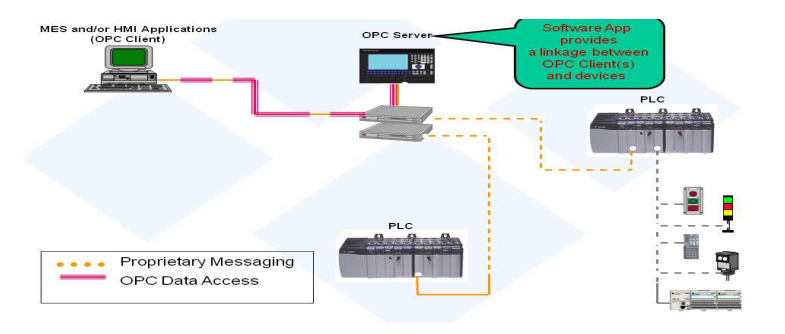

**Figure 5: OPC Architecture Message** 

# **OPC CLIENT**

The **OPC Quick Client** has been developed to assist in the test and development of the OPC Data Access 1.0 and 2.0 Servers. The OPC Quick Client does not fully support OPC DA 3.0. The OPC Quick Client supports both local and remote OPC server connections. Remote connections are handled through the operating system's DCOM interface [8].

|                               | <b>So OPC Quick Client - Untitled *</b>                                                                                                    |        |                                          |           |          |              | $   \infty$ $\mid$                                                      |
|-------------------------------|----------------------------------------------------------------------------------------------------|--------|------------------------------------------|-----------|----------|--------------|-------------------------------------------------------------------------|
| File Edit View Tools Help     |                                                                                                    |        |                                          |           |          |              |                                                                         |
| D<br><b>Call</b><br>ы<br>27.7 | $G$ $G$                                                                                                    |        |                                          |           |          |              |                                                                         |
| $(-1)$                        |                                                                                                    | $\sim$ | <b>Bem ID</b>                            | Data Type | Value    | Timestamp    | Quality                                                                 |
| 5ystem                        |                                                                                                    |        | Channel 0 User                           | String    | Choosing | 15:24:53:460 | Good                                                                    |
|                               |                                                                                                    |        | Channel 0 User                           | Boolean   |          | 15:24:53:156 | Good                                                                    |
|                               | $\frac{1}{2}$ in $\frac{1}{2}$ in $\frac{1}{2}$<br><b>TOMA</b><br>: mi National Instruments NIOPCServers<br>Channel 0 User Defined, System<br>Channel 0 User Defined,Ramp<br>Channel 0 User Defined.Ramp. System<br>Channel 0 User Defined.Random<br>Channel 0 User Defined-Random, Syster<br>Channel 0 User Defined Sine<br>Channel 0 User Defined.Sine, System<br><b>Channel 0 User Defined.User</b><br>Channel 0 User Defined.User, System<br>Channel 1. System<br>Channel 1.Device 1<br>Channel 1.Device 1, System<br>Channel 1.Device 2<br>Time.<br>15:24:26<br>15:24:26<br>15:24:26<br>15:24:26<br>15:24:26<br>15:24:26<br>15:24:26 |        | Channel 0 User<br>Channel 0 User         | Float     | 1.25     | 15:24:53:781 | Good                                                                    |
| $\leq$                        |                                                                                                    |        | $\leq$                                   | $-18.014$ |          |              | $\rightarrow$                                                           |
| Date                          |                                                                                                    | Event  |                                          |           |          |              | $\sim$                                                                  |
| $\bullet$ 15.12.2009          |                                                                                                    |        |                                          |           |          |              |                                                                         |
| 6 15.12.2009                  |                                                                                                    |        | Added 2 items to gr<br>Added group 'Chan |           |          |              |                                                                         |
| 6 15.12.2009                  |                                                                                                    |        | Added 5 items to gr                      |           |          |              |                                                                         |
| 0 15.12.2009                  |                                                                                                    |        | Added group 'Chan                        |           |          |              |                                                                         |
| 15.12.2009                    |                                                                                                    |        | Added 3 items to gr                      |           |          |              |                                                                         |
| 0 15.12.2009                  |                                                                                                    |        | Added group 'Chan                        |           |          |              |                                                                         |
| 15.12.2009                    |                                                                                                    |        | Added 5 items to ar                      |           |          |              |                                                                         |
| 0 15.12.2009                  | 15:24:26                                                                                                    |        | Added 5 items to gr                      |           |          |              |                                                                         |
| <b>CONTRACTOR</b>             |                                                                                                    |        |                                          |           |          |              | <b><i><i><u><b>DESCRIPTION OF PRODUCTION OF A 44 YO</b></u></i></i></b> |

**Figure 6: OPC Quick Client** 

# **PROJECT EXECUTION**

# **COMPOSITION OF TEST SYSTEM**

The composition of the remote real-time communication test system between LabVIEW and DCS. The systematic basic hardware items are shown as following: A PC (Personal Computer) furnished with an ordinary network card; A Honeywell HC900-C30 with Ethernet communication card. This card is supported by some protocols, such as ISO, TCP/IP and UDP, etc. RJ45 interface which is used for connecting with industry Ethernet, and through its own microprocessor. It can deal with the data communication of industry Ethernet independently, and has an only IP address preserved, also it can be put into operation directly through the network; A DI 16\*DC 24V digital input module; A DO 16\*DC 24V/0.5A digital output module; An AI 8\*12BIT analog input module; An AO 4\*16BIT analog output module; In

addition, the RJ45 industrial Ethernet cable communicate the DCS and the NI OPC server and also the same cable communicate the logical program interfacing with Hybrid control designer.

# **PROCEDURE**

Step 1: The present controlling method, the Honeywell HC900-C30 series DCS control the temperature process.

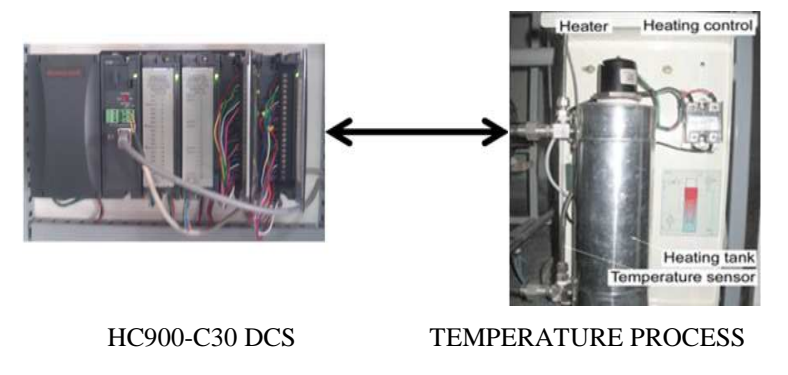

**Figure 7: DCS and Temperature Process Interfacing** 

**Step 2:** The Function Block Diagram (FBD) of PID controller for the Temperature process

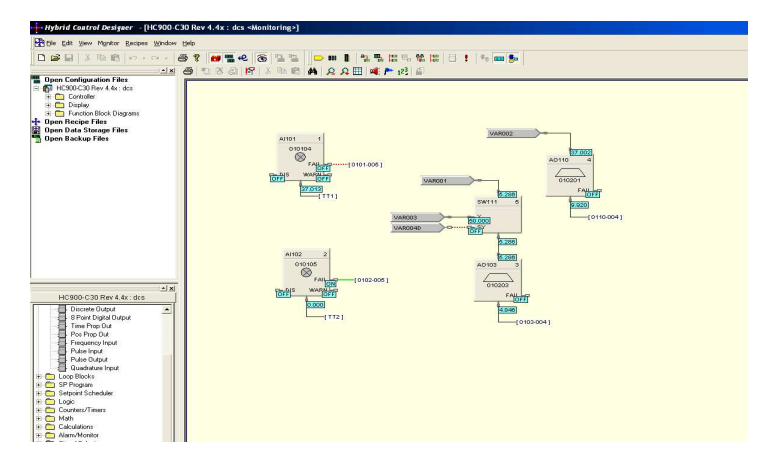

**Figure 8: Process Program in DCS** 

**Step 3:** Summary of the Lab VIEW and DCS are interfacing using NI OPC Server. The Channel configuration as follows

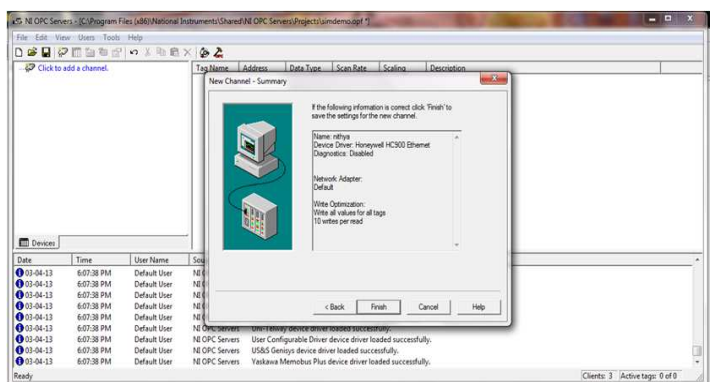

**Figure 9: Summary of Channel Configuration** 

**Step 4:** The summary of Device configuration in NI OPC Server.

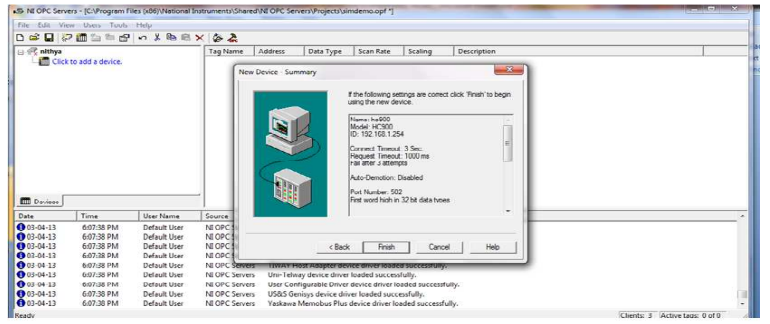

**Figure 10: Summary of Device Configuration** 

**Step 5:** The NI OPC Server and DCS interfacing Signal Tags

| œ                   |            | File Edit View Users Tools Help |                                                                                          |         |                                                       |           |                              |                               |                                  |  |
|---------------------|------------|---------------------------------|------------------------------------------------------------------------------------------|---------|-------------------------------------------------------|-----------|------------------------------|-------------------------------|----------------------------------|--|
|                     |            | 日夕面白白虎の人物モメタミ                   |                                                                                          |         |                                                       |           |                              |                               |                                  |  |
| $E = 67$ yu         |            |                                 | <b>Tag Name</b>                                                                          | Address | Data Type                                             | Scan Rate | Scaling                      | Description                   |                                  |  |
| E - Inc2            |            |                                 | Signal 00 415201                                                                         |         | Boolean                                               | 500       | None                         | Signal tag #1 as digital data |                                  |  |
|                     | SignalTags |                                 | Signal 00 415201                                                                         |         | Float                                                 | 500       | None                         | Signal tag #1 as analog data  |                                  |  |
| Variables           |            |                                 | Signal_00 415203                                                                         |         | Boolean                                               | 500       | None                         | Signal tag #2 as digital data |                                  |  |
|                     |            |                                 | Signal_00 415203                                                                         |         | Float                                                 | 500       | None                         | Signal tag #2 as analog data  |                                  |  |
|                     |            |                                 | Signal 00., 415205                                                                       |         | Roolean                                               | 500       | None                         | Signal tag #3 as digital data |                                  |  |
|                     |            |                                 | Signal 00., 415205                                                                       |         | Float                                                 | 500       | None                         | Signal tag #3 as analog data  |                                  |  |
|                     |            |                                 | Signal 00., 415207                                                                       |         | Boolean                                               | 500       | None                         | Signal tag #4 as digital data |                                  |  |
|                     |            |                                 | Signal 00 415207                                                                         |         | Float                                                 | 500       | None                         | Signal tag #4 as analog data  |                                  |  |
|                     |            |                                 | Signal 00 415209                                                                         |         | <b>Boolean</b>                                        | 500       | None                         | Signal tag #5 as digital data |                                  |  |
|                     |            |                                 | Signal 00 415209                                                                         |         | Float                                                 | 500       | None                         | Signal tag #5 as analog data  |                                  |  |
|                     |            |                                 | Signal 00 415211                                                                         |         | Boolean                                               | 500       | None                         | Signal tag #6 as digital data |                                  |  |
|                     |            |                                 | Signal_00 415211                                                                         |         | Float                                                 | 500       | None                         | Signal tag #6 as analog data  |                                  |  |
|                     |            |                                 | Signal_00 415213                                                                         |         | <b>Roolean</b>                                        | 500       | None                         | Signal tag #7 as digital data |                                  |  |
|                     |            |                                 | Signal_00 415213                                                                         |         | Float                                                 | 500       | None                         | Signal tag #7 as analog data  |                                  |  |
|                     |            |                                 | Signal_00 415215                                                                         |         | Roolean                                               | 500       | None                         | Signal tag #8 as digital data |                                  |  |
| <b>IIII</b> Devices |            | Signal_00 415215                |                                                                                          | Float   | 500                                                   | None      | Signal tag #8 as analog data |                               |                                  |  |
|                     |            |                                 | Signal 00., 415217                                                                       |         | <b>Roolean</b>                                        | 500       | Mone                         | Signal tag #0 ar digital data |                                  |  |
| Date                | Time.      | User Name                       | Source:                                                                                  | Event   |                                                       |           |                              |                               |                                  |  |
| 6 25-06-13          | 1:59:52 PM | Default User                    | NEOPC Servers                                                                            |         | ODBC Client Driver device driver loaded successfully. |           |                              |                               |                                  |  |
| 125-06-13           | 1:59:52 PM | Default User                    | NEOPC Servers<br>Omron FINS Ethernet device driver loaded successfully.                  |         |                                                       |           |                              |                               |                                  |  |
| 6 25-06-13          | 1:59:52 PM | Default User                    | NLOPC Servers<br>OPC DA Client Driver device driver loaded successfully.                 |         |                                                       |           |                              |                               |                                  |  |
| ↑ 25-06-13          | 1:59:52 PM | Default User                    | NI OPC Servers<br>Siemens S7 MPI device driver loaded successfully.                      |         |                                                       |           |                              |                               |                                  |  |
| <b>025-06-13</b>    | 1:59:52 PM | Default User                    | NI OPC Servers<br>SattBus device driver loaded successfully.                             |         |                                                       |           |                              |                               |                                  |  |
| 125-06-13           | 1:59:52 PM | Default User                    | NI OPC Servers<br>Siemens S7-200 device driver loaded successfully.                      |         |                                                       |           |                              |                               |                                  |  |
| 125-06-13           | 1:59:52 PM | Default User                    | NI OPC Servers<br>Siemens TCP/IP Unsolicited Ethernet device driver loaded successfully. |         |                                                       |           |                              |                               |                                  |  |
| 125-06-13           | 1:59:53 PM | Default User                    | NEOPC Servers                                                                            |         | Simulator device driver loaded successfully.          |           |                              |                               |                                  |  |
| 125-06-13           | 1:59:53 PM | Default User                    | NI OPC Servers                                                                           |         | SIXNET UDR device driver loaded successfully.         |           |                              |                               |                                  |  |
| Ready               |            |                                 |                                                                                          |         |                                                       |           |                              |                               | Clients: 6 Active tags: 76 of 76 |  |

**Figure 11: NI OPC Server Signal Tags** 

**Step 6:** The NI OPC Server and DCS Interfacing Variables

| File:<br>$\Rightarrow$     | Edit View Users Tools Help | 日々面ももまっまもまくある    |                                                                                          |         |                                                         |           |         |                              |  |  |
|----------------------------|----------------------------|------------------|------------------------------------------------------------------------------------------|---------|---------------------------------------------------------|-----------|---------|------------------------------|--|--|
| $\boxminus \mathscr{D}$ yu |                            |                  | Tag Name                                                                                 | Address | Data Type                                               | Scan Rate | Scaling | Description                  |  |  |
| <b>ITT</b> hc2             |                            |                  | 69 Variable  406337                                                                      |         | Boolean                                                 | 500       | None    | Variable #1 as digital data  |  |  |
| 向                          |                            |                  | Variable  406337                                                                         |         | Float                                                   | 500       | None    | Variable #1 as analog data   |  |  |
|                            | SignalTags                 |                  | 69 Variable  406339                                                                      |         | Boolean                                                 | 500       | None    | Variable #2 as digital data  |  |  |
|                            | <b>Wariables</b>           |                  | Variable  406339                                                                         |         | Float                                                   | 500       | None    | Variable #2 as analog data   |  |  |
|                            |                            |                  | Variable  406341                                                                         |         | Boolean                                                 | 500       | None    | Variable #3 as digital data  |  |  |
|                            |                            |                  | Variable  406341                                                                         |         | Float                                                   | 500       | None    | Variable #3 as analog data   |  |  |
|                            |                            |                  | Variable  406343                                                                         |         | Boolean                                                 | 500       | None    | Variable #4 as digital data  |  |  |
|                            |                            |                  | Variable  406343                                                                         |         | Float                                                   | 500       | None    | Variable #4 as analog data   |  |  |
|                            |                            |                  | T Variable  406345                                                                       |         | Boolean                                                 | 500       | None    | Variable #5 as digital data  |  |  |
|                            |                            |                  | Variable  406345                                                                         |         | Float                                                   | 500       | None    | Variable #5 as analog data   |  |  |
|                            |                            |                  | Variable  406347                                                                         |         | Boolean                                                 | 500       | None    | Variable #6 as digital data  |  |  |
|                            |                            |                  | Variable  406347                                                                         |         | Float                                                   | 500       | None    | Variable #6 as analog data   |  |  |
|                            |                            |                  | Variable  406349                                                                         |         | Boolean                                                 | 500       | None    | Variable #7 as digital data  |  |  |
|                            |                            |                  | Variable  406349                                                                         |         | Float                                                   | 500       | None    | Variable #7 as analog data   |  |  |
|                            |                            |                  | 20 Variable  406351                                                                      |         | Boolean                                                 | 500       | None    | Variable #8 as digital data  |  |  |
| <b>Devices</b>             |                            |                  | 20 Variable  406351                                                                      |         | Float                                                   | 500       | None    | Variable #8 as analog data   |  |  |
|                            |                            |                  | <b>67 Variable  406353</b>                                                               |         | <b>Rooleen</b>                                          | 500       | Mone    | Variable 20 as dimital data. |  |  |
| Date                       | Time                       | <b>Hoer Name</b> | Source                                                                                   | Event   |                                                         |           |         |                              |  |  |
| 125-06-13                  | 1:59:52 PM                 | Default User     | NI OPC Servers                                                                           |         | ODBC Client Driver device driver loaded successfully.   |           |         |                              |  |  |
| <b>625-06-13</b>           | 1:59:52 PM                 | Default User     | NI OPC Servers                                                                           |         | Omron FINS Ethernet device driver loaded successfully.  |           |         |                              |  |  |
| 125-06-13                  | 1:59:52 PM                 | Default User     | NI OPC Servers                                                                           |         | OPC DA Client Driver device driver loaded successfully. |           |         |                              |  |  |
| 6 25-06-13                 | 1:59:52 PM                 | Default User     | NI OPC Servers                                                                           |         | Siemens S7 MPI device driver loaded successfully.       |           |         |                              |  |  |
| 125-06-13                  | 1:59:52 PM                 | Default User     | NI OPC Servers                                                                           |         | SattBus device driver loaded successfully.              |           |         |                              |  |  |
| <b>6</b> 25-06-13          | 1:59:52 PM                 | Default User     | NI OPC Servers                                                                           |         | Siemens \$7-200 device driver loaded successfully.      |           |         |                              |  |  |
| <b>@</b> 25-06-13          | 1:59:52 PM                 | Default User     | NI OPC Servers<br>Siemens TCP/IP Unsolicited Ethernet device driver loaded successfully. |         |                                                         |           |         |                              |  |  |
| 125-06-13                  | 1:59:53 PM                 | Default User     | NI OPC Servers                                                                           |         | Simulator device driver loaded successfully.            |           |         |                              |  |  |
| 6 25-06-13                 | 1:59:53 PM                 | Default User     | NI OPC Servers                                                                           |         | SIXNET UDR device driver loaded successfully.           |           |         |                              |  |  |

**Figure 12: NI OPC Server Variables** 

**Step 7: OPC Quick Client** 

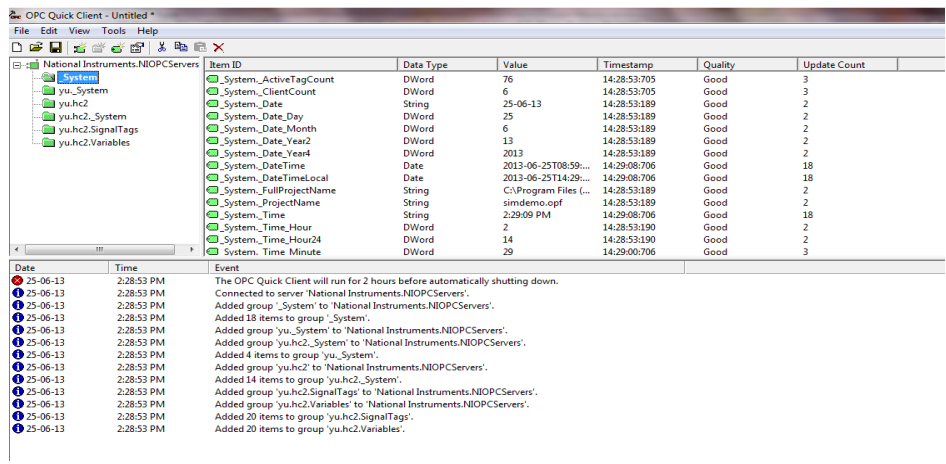

**Figure 13: OPC Quick Client** 

**Step 8:** The IMC PID tune set in LabVIEW. The Proportional Gain = 0. 17, Integral Time = 12.5 and Derivative  $Time = 0.48$ 

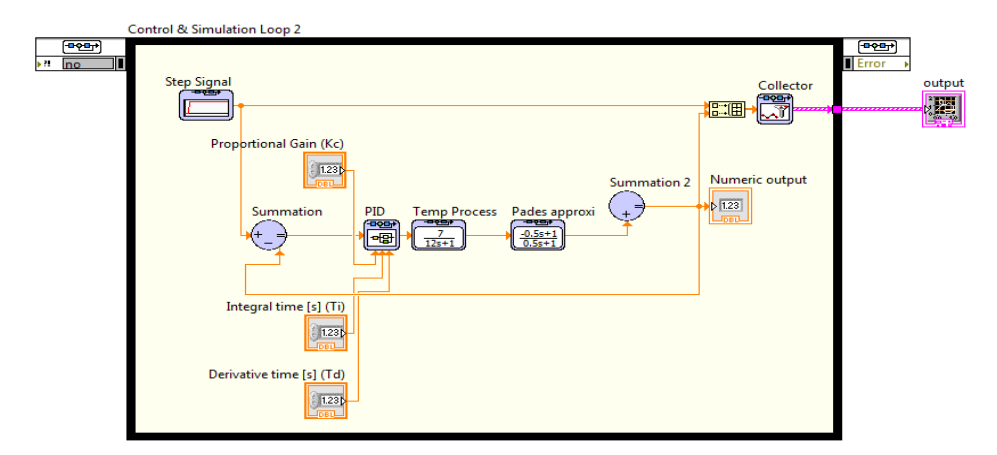

**Figure 14: IMC PID Program Block Diagram in LabVIEW**

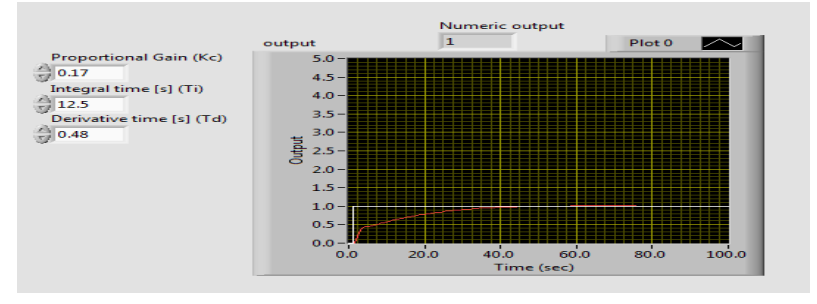

**Figure 15: Output of IMC PID Controller Parameter** 

**Step 9:** The tuning parameters are changed through the LabVIEW to DCS, the result as shown below

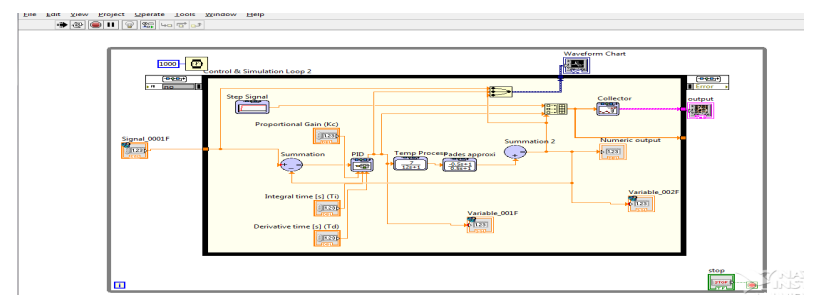

**Figure 16: Parameter Controlled by NI OPC Server Block Diagram** 

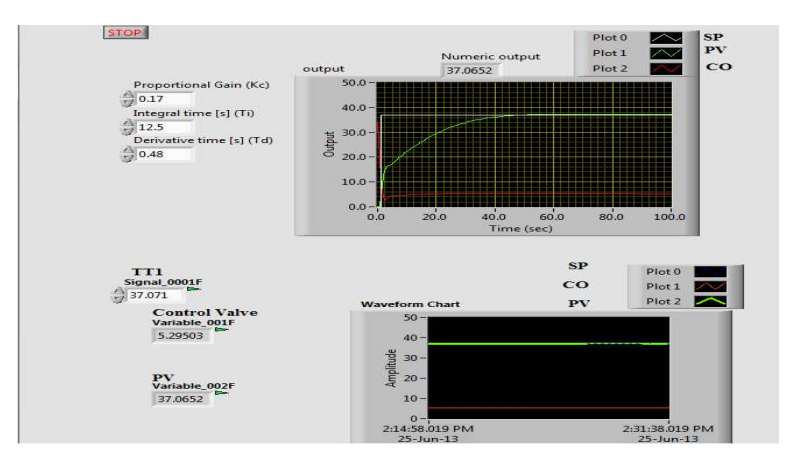

**Figure 17: Parameter Controlled by NI OPC Server Front Panel** 

#### **RESULTS AND CONCLUSIONS**

In the past, client application vendors like LabVIEW, DCS, MATHLAB, Wonderware (InTouch) etc., had to develop a different driver for each control device [12]. The NI OPC standard provides the greatest benefit to client vendors in that they now only have to develop one driver to access data from a process control device [14]. Both of these situations are diagrammed in Figure 18.

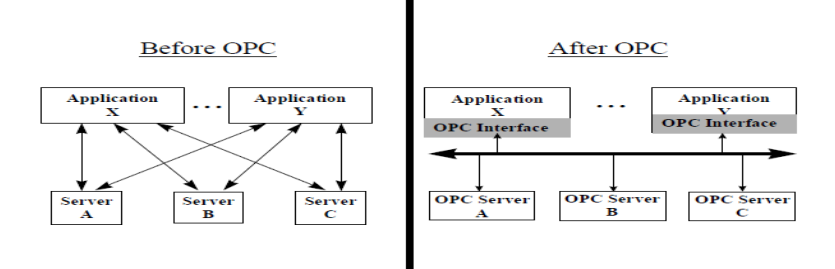

**Figure 18: Before and After OPC** 

If the control device vendor modified the interface to the device, the client vendor would also have to modify the client's driver. OPC isolates the client software from the details of the various systems below the OPC interface [15]. The device vendor is able to modify the functionality under the OPC server interface without affecting the client software [16]. Client vendors can now expend resources on true value added activities for their products in place of the effort required to maintain a library of device drivers.

#### **REFERENCES**

- 1. J.A.Arulandu, Braatz and Horn, I.G., C.J.Gombas, J.G.VanAntwerp and R.D.Braatz, "Improved Filter Design in Internal Model Control " Imd.Eng.Chem.Res.,35(10), 3437-3441
- 2. Chien, I.L. and P.S.Fruehauf, IMC-Based PID controllers for "Real PID" control. "Consider IMC Tuning To Improve Controller Performance" Chem.Eng.Prog.86(10), 33-41
- 3. European Journal of Scientific Research ISSN 1450-216X Vol.78 No.1 (2012), pp.65-73EuroJournals Publishing, Inc. 2012 http://www.europeanjournalofscientificresearch.com
- 4. OPC Foundation. OPC Data Access Custom Interface Standard Version 2.05[EB/OL] (2001-12). http://www.opcfoundation.org.
- 5. OPC Foundation. OPC Data Access Automation Interface Standard Version 2.02[EB/OL] 1999-02. http://www. opcfoundation .org.
- 6. Xu Hong, Wang Jianhua, Using standard components in automation industry: A study on OPC Specification [J]. Computer Standards & Interfaces, 2006, 28, 386–395.
- 7. NI OPC server www.ni.co.in
- 8. Winter Are, Winter P. 'Using Microsoft Office for Windows 95'. Que Corporation.
- 9. Rehbein DA. 'OLE for Process Control (OPC) Primer'. Fisher-Rosemount Systems, Inc.
- 10. Delta V (whitepaper) of Emerson Process Management
- 11. Web Access Device Reference Manual, ASI Controls Link OPC Server
- 12. Kraig Brockschmidt, Inside OLE, Second Edition, Microsoft Press, Redmond, WA, 1995.
- 13. Microsoft Systems Journal, Q&A, April 1996, pp. 89-101.
- 14. OLE Automation Programming Reference, Microsoft Press, Redmond, WA, 1996.
- 15. OLE 2 Programming Reference, Vol. 1, Microsoft Press, Redmond, WA, 1994.
- 16. OPC Data Access Custom Interface Standard, Version 2.0, OPC Foundation 1998.